# Package 'rties'

October 14, 2022

Title Modeling Interpersonal Dynamics

Version 5.0.0

Maintainer Emily Butler <emily.a.butler@gmail.com>

Description The name of this package grew out of our research on temporal interpersonal emotion systems (TIES), hence 'rties'. It provides tools for using a set of models to investigate temporal processes in bivariate (e.g., dyadic) systems. The general approach is to model, one dyad at a time, the dynamics of a variable that is assessed repeatedly from both partners, extract the parameter estimates for each dyad, and then use those parameter estimates as input to a latent profile analysis to extract groups of dyads with qualitatively distinct dynamics. Finally, the profile memberships can be used to either predict, or be predicted by, another variable of interest. Currently, 2 models are supported: 1) inertia-coordination, and 2) a coupled-oscillator. Extended documentation is provided in vignettes. Theoretical background can be found in Butler (2011) [<doi:10.1177/1088868311411164>](https://doi.org/10.1177/1088868311411164) and Butler & Barnard (2019) [<doi:10.1097/PSY.0000000000000703>](https://doi.org/10.1097/PSY.0000000000000703).

**Depends**  $R$  ( $>= 2.10$ )

Imports DataCombine, DescTools, deSolve, dplyr, ggplot2, gridExtra, interactions, lattice, lme4, MASS, mclust, nlme, nnet, plyr, zoo

License GPL-3

Encoding UTF-8

LazyData true

RoxygenNote 7.1.0

Suggests devtools, knitr, rmarkdown, sjmisc, sjPlot

VignetteBuilder knitr

NeedsCompilation no

Author Emily Butler [aut, cre], Steven Boker [ctb]

Repository CRAN

Date/Publication 2020-05-11 16:00:02 UTC

# R topics documented:

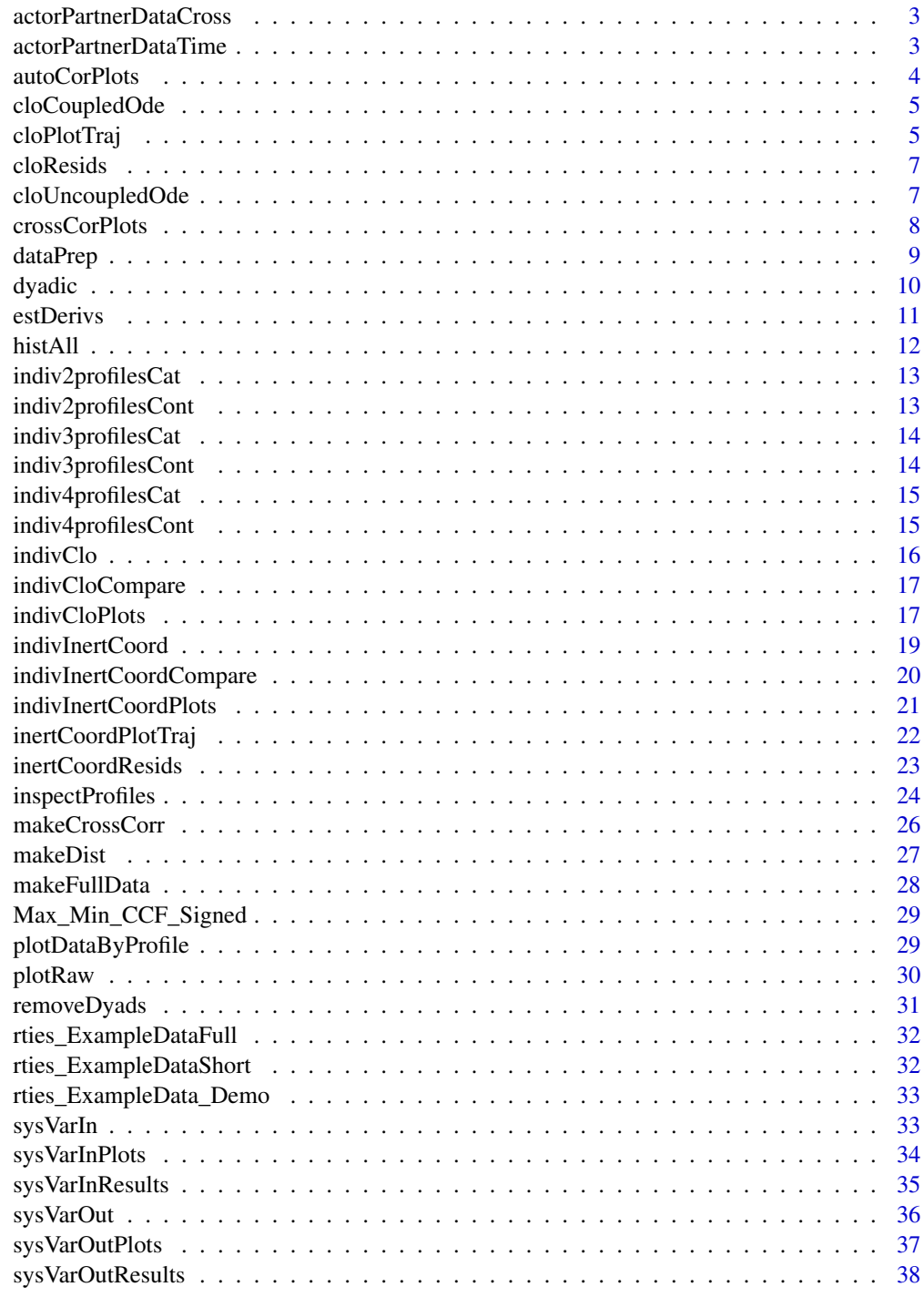

<span id="page-2-0"></span>actorPartnerDataCross *Takes individual cross-sectional data from dyads and turns it into actor-partner format.*

## Description

Need to use a person ID that has first person in dyad numbered 1-n and second person in dyad = ID + some number larger than the number of dyads. Need dyad ID numbered same as for person ID for the first person in the dyad. Both members in each dyad need to have the same number of rows (rows of missing data are ok)

#### Usage

actorPartnerDataCross(basedata, dyadId, personId)

#### Arguments

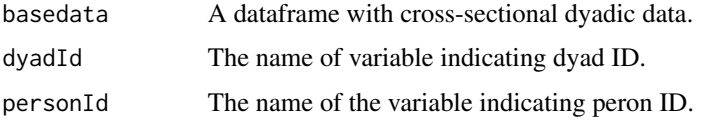

#### Value

A dataframe in actor-partner format.

## Examples

```
data <- rties_ExampleDataShort
newData1 <- data[data$time==1, ] # make a cross-sectional dataframe
newData2 <- actorPartnerDataCross(basedata=newData1, dyadId="couple", personId="couple")
head(newData2)
```
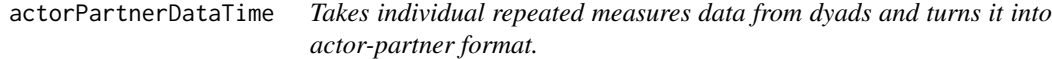

## Description

Need to use a person ID that has first person in dyad numbered 1-n and second person in dyad = ID + some number larger than the number of dyads. Need dyad ID numbered same as for person ID for the first person in the dyad. Both members in each dyad need to have the same number of rows (rows of missing data are ok).

#### <span id="page-3-0"></span>Usage

```
actorPartnerDataTime(basedata, dyadId, personId)
```
## Arguments

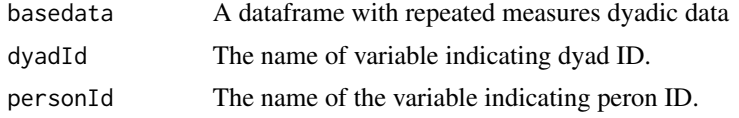

## Value

A dataframe in actor-partner format.

## Examples

```
data <- rties_ExampleDataShort
newData <- actorPartnerDataTime(basedata=data, dyadId="couple", personId="couple")
head(newData)
```
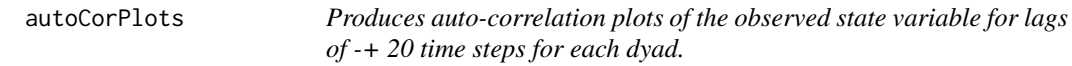

## Description

Produces auto-correlation plots of the observed state variable for lags of -+ 20 time steps for each dyad.

#### Usage

autoCorPlots(basedata, dyadId, personId, obs\_name, time\_name)

## Arguments

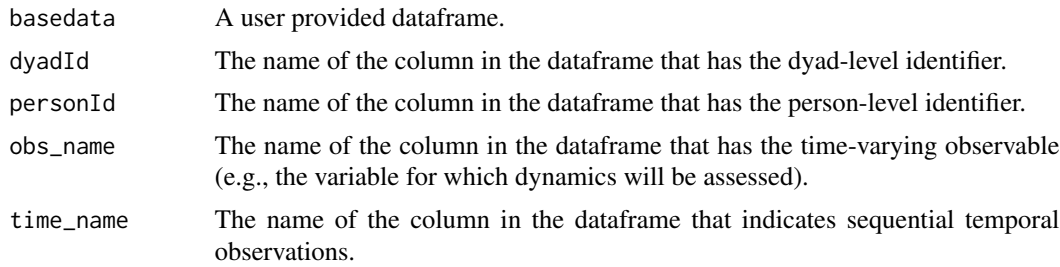

#### Value

Prints the plots to the screen.

## <span id="page-4-0"></span>cloCoupledOde 5

## Examples

```
data <- rties_ExampleDataShort
autoCorPlots(basedata=data, dyadId="couple", personId="person", obs_name="dial", time_name="time")
```
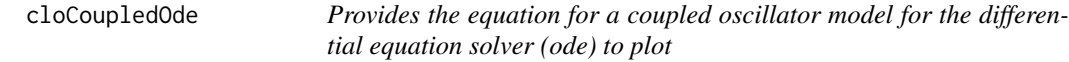

## Description

Provides the equation for a coupled oscillator model for the differential equation solver (ode) to plot

## Usage

cloCoupledOde(t, state, parameters)

## Arguments

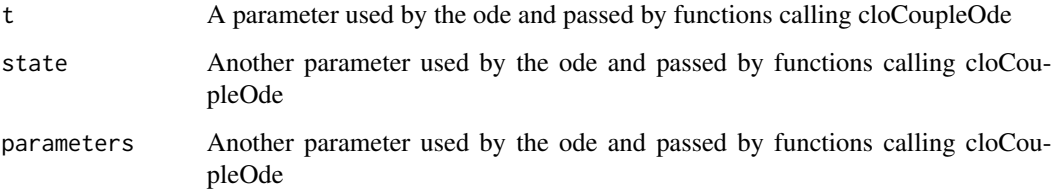

## Value

A list with the rates of change for each state variable.

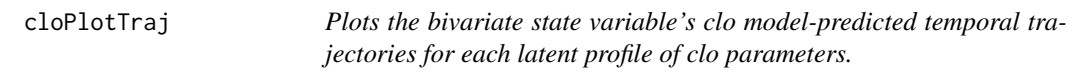

## Description

Plots the bivariate state variable's clo model-predicted temporal trajectories for each latent profile of clo parameters.

## Usage

```
cloPlotTraj(
 prepData,
 paramEst,
 n_profiles,
 dist0name = NULL,
 dist1name = NULL,
 plot_obs_name = NULL,
 minMax = NULL,time_length = NULL,
 printPlots = T
)
```
## Arguments

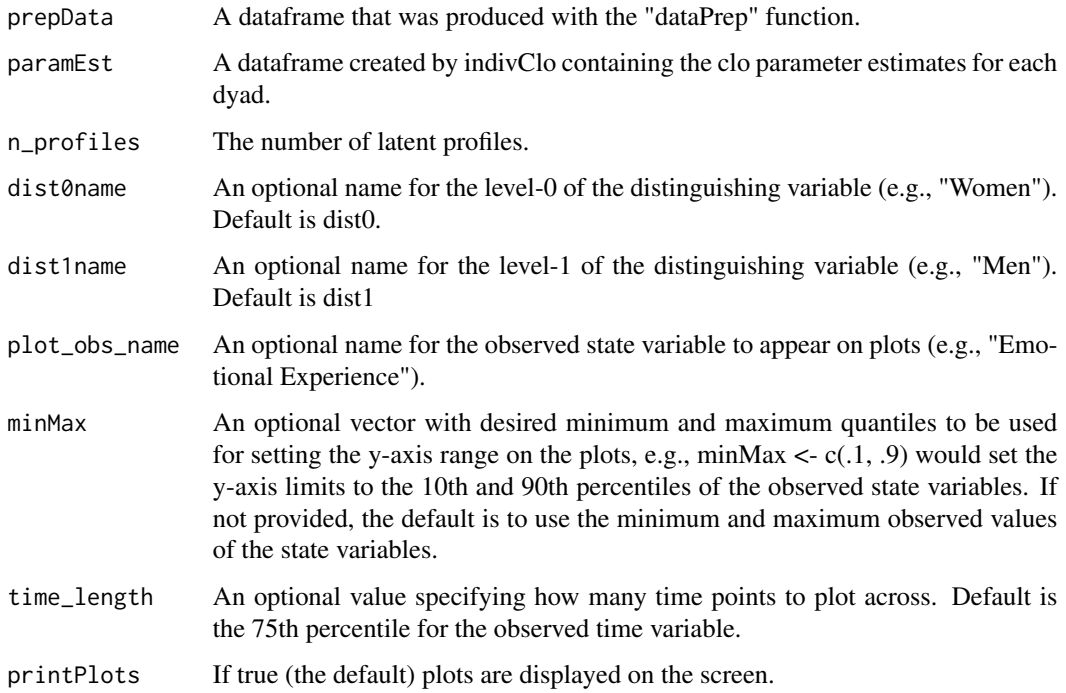

## Value

The function returns the plots as a list.

## Examples

# See vignettes for examples.

<span id="page-6-0"></span>cloResids *Produces histograms of the residuals from the oscillator model for each dyad.*

## Description

Produces histograms of the residuals from the oscillator model for each dyad.

## Usage

```
cloResids(derivData, whichModel, printPlots = T)
```
## Arguments

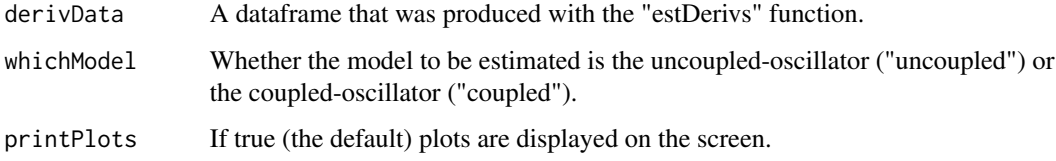

## Value

A list with the histograms of the residuals for each dyad.

#### Examples

# See vignettes for examples.

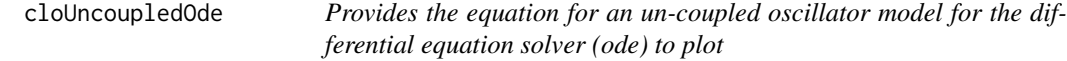

## Description

Provides the equation for an un-coupled oscillator model for the differential equation solver (ode) to plot

## Usage

cloUncoupledOde(t, state, parameters)

## <span id="page-7-0"></span>Arguments

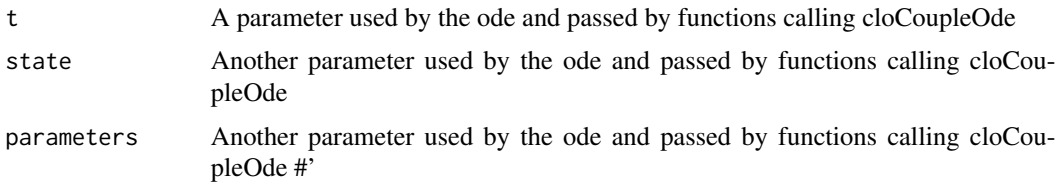

#### Value

A list with the rates of change for each state variable.

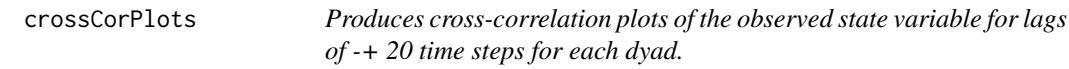

## Description

Produces cross-correlation plots of the observed state variable for lags of -+ 20 time steps for each dyad.

## Usage

crossCorPlots(basedata, personId, dyadId, obs\_name, time\_name)

## Arguments

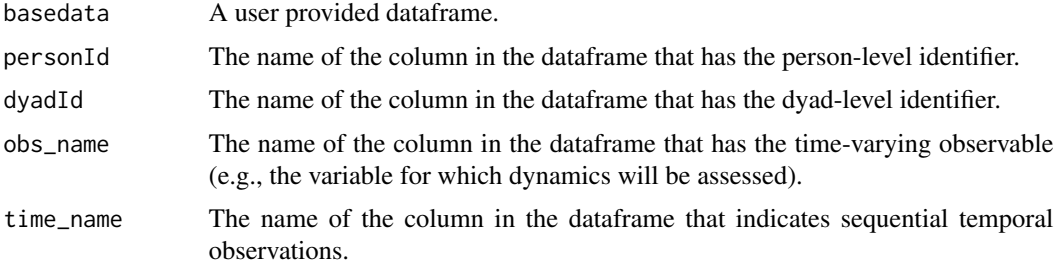

## Value

Prints the plots to the screen.

```
data <- rties_ExampleDataShort
crossCorPlots(basedata=data, dyadId="couple", personId="person", obs_name="dial", time_name="time")
```
<span id="page-8-0"></span>dataPrep *Reformat a user-provided dataframe in a generic form appropriate for* rties *modeling*

## Description

The dataframe must be in a specific format and include several specific variables. See the "overview\_data\_prep" vignette for complete details on the necessary format and follow it closely if you'd like to avoid error messages. That vignette also includes information on how to structure the data if you have two variables within people (rather thean two people within dyads) or have indistinguishable dyads.

#### Usage

```
dataPrep(
  basedata,
  dyadId,
  personId,
  obs_name,
  dist_name,
  time_name,
  time_lag = NULL
)
```
## Arguments

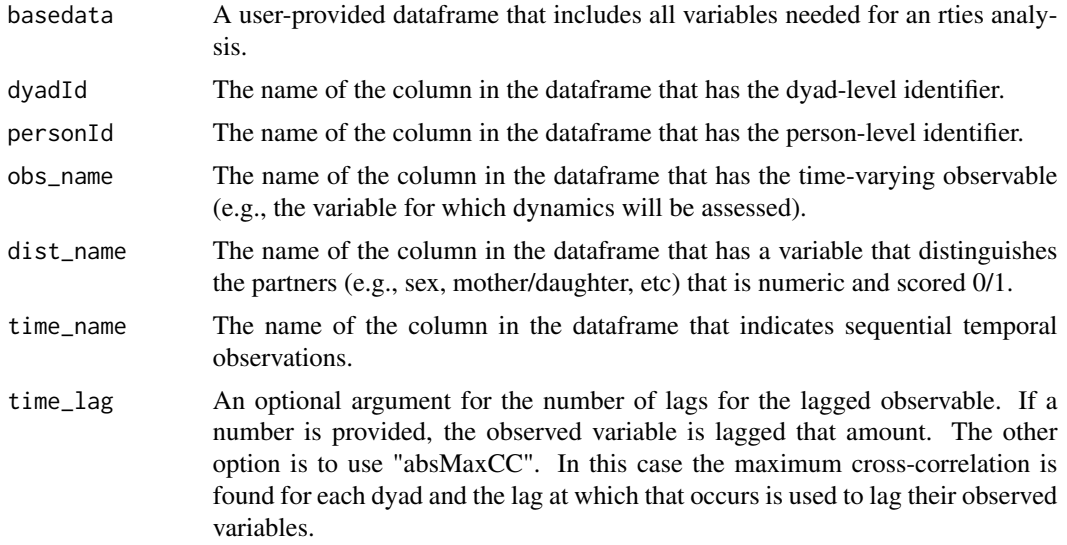

#### Value

The function returns a dataframe that has all the variables needed for modeling system dynamics, each renamed to a generic variable name, which are:

- <span id="page-9-0"></span> $\bullet$  id = person id
- dyad = dyad id
- obs = observed state variable
- $\bullet$  dist1 = 0/1 variable where the 1's indicate the 1's in the original distinguishing variable
- time = the variable indicating temporal sequence
- $\cdot$  dist $0 = 0/1$  variable where the 1's indicate the 0's in the original distinguishing variable
- obs\_deTrend = the observed state variable with each person's linear trend removed
- $p_$  = all the same variables, but for a person's partner rather than themselves

#### Examples

```
data <- rties_ExampleDataShort
newData <- dataPrep(basedata=data, dyadId="couple", personId="person", obs_name="dial",
dist_name="female", time_name="time", time_lag=2)
head(newData)
```

```
dyadic Produces plots for sysVarIn when sysVar is dyadic.
```
## Description

Produces plots for sysVarIn when sysVar is dyadic.

## Usage

```
dyadic(basedata, sysVar_name)
```
## Arguments

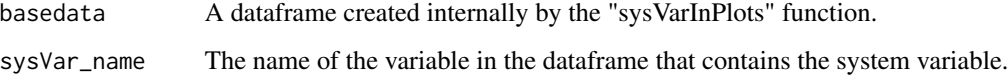

#### Value

A plot with the profiles on the y-axis and the system variable on the x-axis

<span id="page-10-0"></span>

This function makes use of 2 functions written by Steven Boker, "gllaWMatrix" and "gllaEmbed" which are available on his website, http://people.virginia.edu/~smb3u/. It fits a coupled oscillator model for each dyad at different combinations of the input parameters (tau, embeds) and returns the input values and period of oscillation that maximize the  $R^2$  for each dyad. It also estimates first and second derivatives of the observed state variable for each person at the input values that maximize the  $R^2$  for that dyad and returns a dataframe that contains them.

#### Usage

estDerivs(prepData, taus, embeds, delta, idConvention)

## Arguments

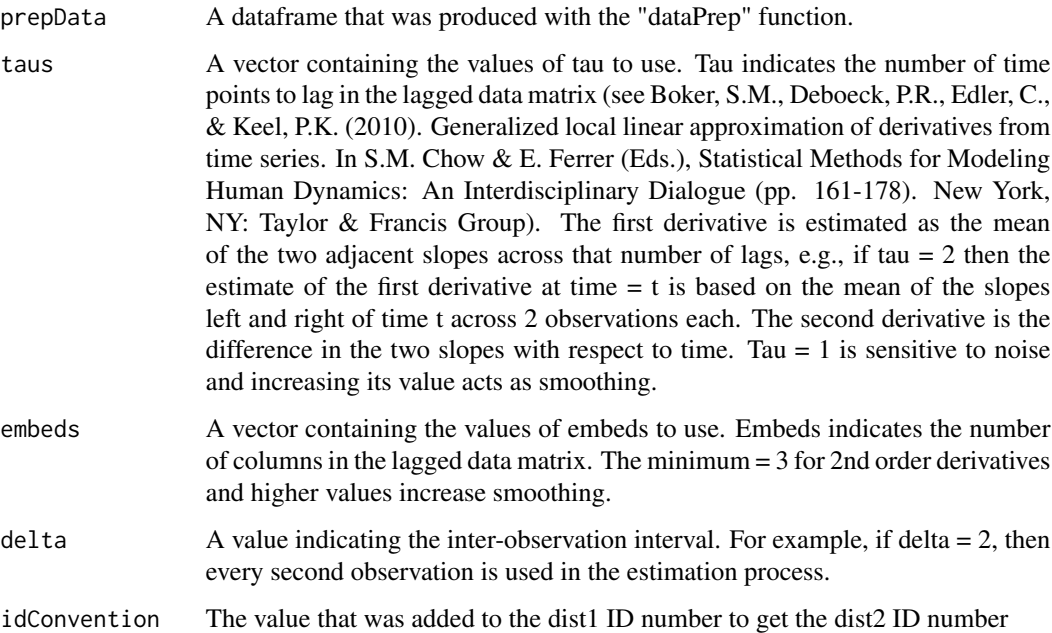

#### Value

The function returns a list including: 1) "data" which is a dataframe containing first and second derivative estimates of an observed state variable, and 2) "fitTable" which shows the maximal  $R^2$ achieved for each dyad for a coupled oscillator model, along with the associated tau, embed and estimated period of oscillation.

#### Examples

```
data <- rties_ExampleDataShort
newData <- dataPrep(basedata=data, dyadId="couple", personId="person",
obs_name="dial", dist_name="female", time_name="time")
taus lt-c(2,3)embeds \leftarrow c(3,4)delta <- 1
derivs <- estDerivs(prepData=newData, taus=taus, embeds=embeds, delta=delta, idConvention=500)
head(derivs$fitTable)
summary(derivs$fitTable[ ,4]) # summary of R-square
summary(derivs$fitTable[ ,5]) # summary of period of oscillation
```
histAll *Histograms for all numeric variables in a dataframe.*

## Description

Useful for checking distributions to assess normality

#### Usage

histAll(basedata)

#### Arguments

basedata A user-provided dataframe.

#### Value

No return value. Prints plots to the console.

```
data <- rties_ExampleDataShort
vars <- c("reltime","ambiv","love","conflict")
newData <- data[vars ]
histAll(newData)
```
<span id="page-11-0"></span>

<span id="page-12-0"></span>

Produces plots for sysVarIn when sysVar is categorical and there are 2 profiles

## Usage

```
indiv2profilesCat(testModel, sysVar0name, sysVar1name)
```
## Arguments

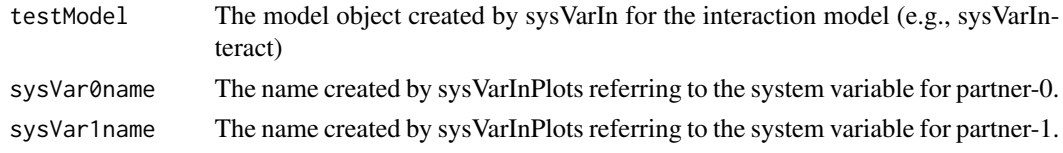

## Value

A plot produced by the interactions package.

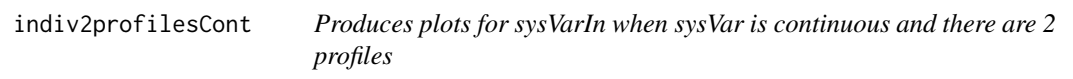

## Description

Produces plots for sysVarIn when sysVar is continuous and there are 2 profiles

## Usage

```
indiv2profilesCont(testModel, sysVar0name, sysVar1name)
```
## Arguments

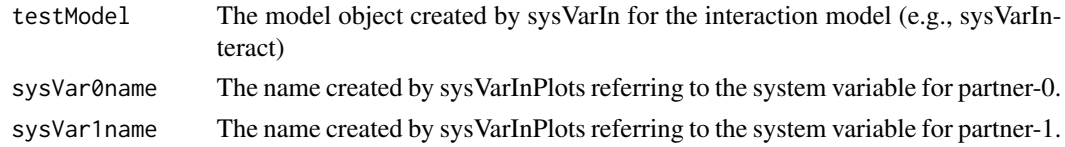

## Value

A plot produced by the interactions package.

<span id="page-13-0"></span>

Produces plots for sysVarIn when sysVar is categorical and there are 3 profiles

## Usage

```
indiv3profilesCat(basedata, testModel, sysVar0name, sysVar1name)
```
## Arguments

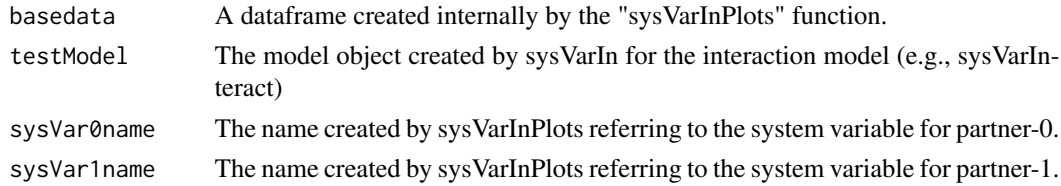

#### Value

A list of 3 plots showing the simple slopes for each of the profiles.

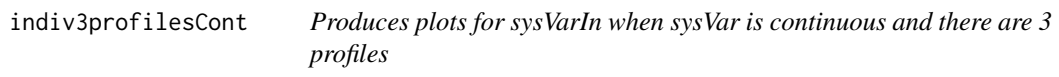

## Description

Produces plots for sysVarIn when sysVar is continuous and there are 3 profiles

## Usage

indiv3profilesCont(prob, sysVar0name, sysVar1name)

## Arguments

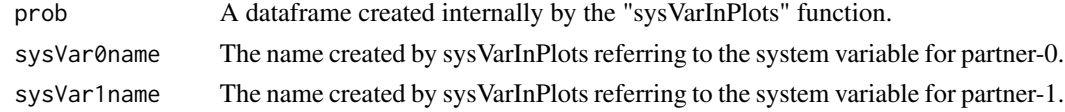

## Value

A list of 3 plots showing the simple slopes for each of the profiles.

<span id="page-14-0"></span>

Produces plots for sysVarIn when sysVar is categorical and there are 4 profiles

## Usage

```
indiv4profilesCat(basedata, testModel, sysVar0name, sysVar1name)
```
## Arguments

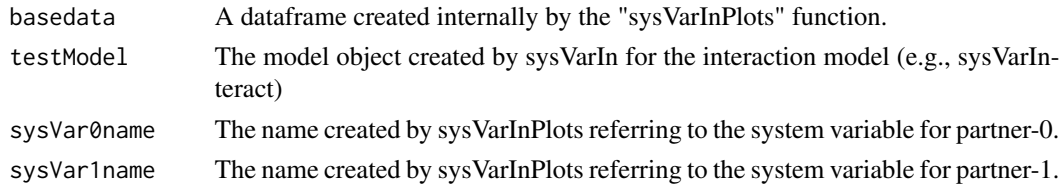

#### Value

A list of 4 plots showing the simple slopes for each of the profiles.

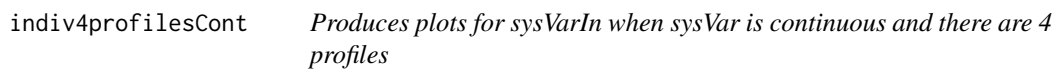

## Description

Produces plots for sysVarIn when sysVar is continuous and there are 4 profiles

## Usage

indiv4profilesCont(prob, sysVar0name, sysVar1name)

## Arguments

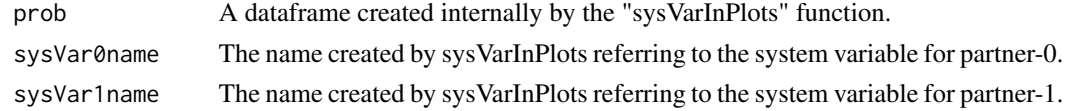

## Value

A list of 4 plots showing the simple slopes for each of the profiles.

<span id="page-15-0"></span>indivClo *Estimates either an uncoupled or coupled oscillator model for each dyad.*

#### Description

Both models predict the second derivatives of the observed state variables (with linear trends removed). For the uncoupled oscillator, the predictors are each person's own observed state variables (again with linear trends removed), as well as each person's own first derivatives of the observed state variables (again with linear trends removed. For the coupled oscillator, the predictors are each person's own and partner's observed state variables (again with linear trends removed), as well as each person's own and partner's first derivatives of the observed state variables (again with linear trends removed).

#### Usage

indivClo(derivData, whichModel)

#### Arguments

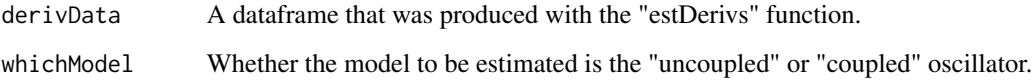

#### Value

The function returns a list including: 1) the adjusted  $R^2$  for the model for each dyad (called "R2"), and 2) the parameter estimates for the model for each dyad (called "params", for use in either predicting, or being predicted by, the system variable).

```
data <- rties_ExampleDataShort
newData <- dataPrep(basedata=data, dyadId="couple", personId="person",
obs_name="dial", dist_name="female", time_name="time")
taus lt-c(2,3)embeds \leq c(3,4)delta <- 1
derivs <- estDerivs(prepData=newData, taus=taus, embeds=embeds, delta=delta, idConvention=500)
clo <- indivClo(derivData=derivs$data, whichModel="coupled")
summary(clo$R2)
head(clo$params)
```
<span id="page-16-0"></span>indivCloCompare *Compares model fit for the uncoupled and coupled oscillator for each dyad's state trajectories using an R-square comparison.*

#### **Description**

Fits an uncoupled and coupled oscillator model to each dyad's observed state variables and returns the adjusted R-squares, along with the difference between them (coupled - uncoupled, so positive values indicate better fit for the more complex model).

#### Usage

```
indivCloCompare(derivData)
```
#### Arguments

derivData A dataframe that was produced with the "estDerivs" function. #' @examples data <- rties\_ExampleDataShort newData <- dataPrep(basedata=data, dyadId="couple", personId="person", obs\_name="dial", dist\_name="female", time\_name="time") taus  $\langle -c(2,3) \rangle$  embeds  $\langle -c(3,4) \rangle$  delta  $\langle -1 \rangle$  derivs  $\langle -\rangle$  estDerivs(prepData=newData, taus=taus, embeds=embeds, delta=delta, idConvention=500) compare <- indiv-CloCompare(derivData=derivs\$data) summary(compare\$R2couple)

## Value

The function returns a named list including: 1) the adjusted  $R^2$  for the uncoupled model for each dyad (called "R2uncouple"), 2) the adjusted  $R^2$  for the coupled model for each dyad (called "R2couple"), and 3) the difference between the R-squares for each dyad (coupled - uncoupled, called "R2dif").

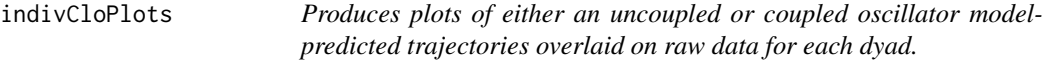

#### Description

The observed and CLO-model predicted state variables (with linear trends removed) are plotted for each dyad individually.

## Usage

```
indivCloPlots(
 derivData,
 whichModel,
  idConvention,
 dist0name = NULL,
 dist1name = NULL,
 plot_obs_name = NULL,
 minMax = NULL,printPlots = T
)
```
## Arguments

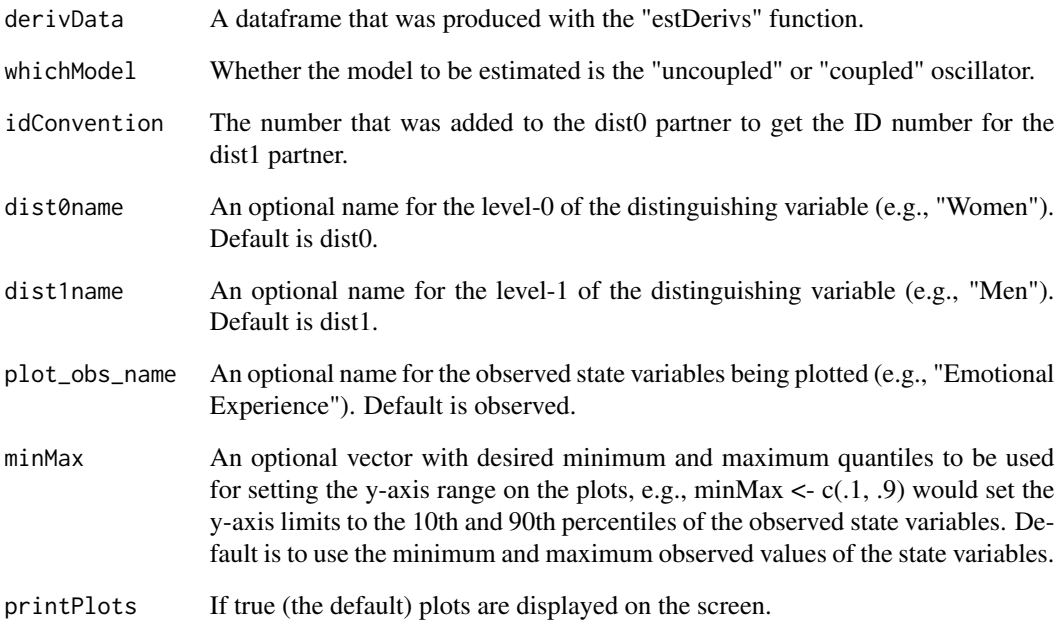

## Value

A list plots of the predicted values against the observed values for each dyad.

## Examples

# See vignettes for examples.

<span id="page-18-0"></span>

The user specifies which of 3 models are to be estimated. Each model predicts the observed state variables (with linear trends removed) from either: 1) Inertia only ("inert")- each person's intercept and each person's own observed state variable lagged at the amount specified during the dataPrep step (again with linear trends removed), 2) Coordination only ("coord")- each person's intercept and each person's partner's state variable lagged at the amount specified (again with linear trends removed), or 3) Full inertia-coordination model ("inertCoord") - each person's intercept, each person's own observed state variable lagged at the amount specified during the dataPrep step (again with linear trends removed), and each person's partner's state variable lagged at the amount specified (again with linear trends removed).

#### Usage

indivInertCoord(prepData, whichModel)

#### Arguments

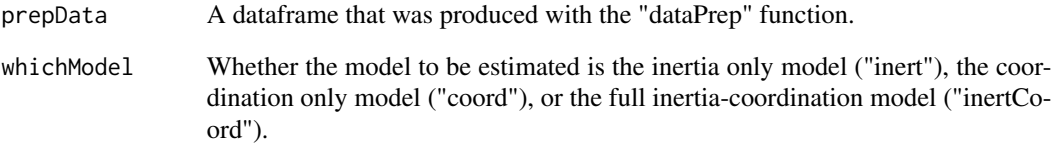

#### Value

The function returns a dataframe containing the parameter estimates, called "params", for use in the latent profile analysis.

```
data <- rties_ExampleDataShort
newData <- dataPrep(basedata=data, dyadId="couple", personId="person",
obs_name="dial", dist_name="female", time_name="time", time_lag=2)
ic <- indivInertCoord(prepData=newData, whichModel="inertCoord")
head(ic$params)
```

```
indivInertCoordCompare
```
*Compares model fit for the inertia-only, coordination-only and full inertia-coordination model for each dyad's state trajectories using an R-square comparison.*

#### Description

Fits inertia-only, coordination-only and full inertia-coordination models to each dyad's observed state variables and returns the adjusted R-squares, along with the differences between them, so positive values indicate better fit for the first model in the comparison. The 3 comparisons are inertia minus coordination, full model minus inertia, and full model minus coordination.

#### Usage

```
indivInertCoordCompare(prepData)
```
## Arguments

prepData A dataframe that was produced with the "dataPrep" function.

## Value

The function returns a named list including: 1) the adjusted  $R^2$  for the inertia model for each dyad (called "R2inert"), 2) the adjusted R^2 for the coordination model for each dyad (called "R2coord"), 3) the adjusted  $R^2$  for the full inertia-coordination model for each dyad (called "R2inertCoord"), 4) the difference between the R-squares for each dyad for inertia minus coordination (called "R2dif  $\,$ I $\,$ C"), 5) the difference for the full model minus inertia (called "R2dif\_IC\_I"), and 6) the difference for the full model minus coordination (called "R2dif\_IC\_C")

```
data <- rties_ExampleDataShort
newData <- dataPrep(basedata=data, dyadId="couple", personId="person",
obs_name="dial", dist_name="female", time_name="time", time_lag=2)
compare <- indivInertCoordCompare(prepData=newData)
summary(compare$R2inert)
summary(compare$R2coord)
summary(compare$R2inertCoord)
summary(compare$R2dif_IC_I)
```
<span id="page-20-0"></span>indivInertCoordPlots *Produces plots of the inertia-coordination model-predicted trajectories overlaid on raw data for each dyad.*

#### Description

The observed state variables (with linear trends removed) are predicted from one of the 3 versions of the inertia-coordination model (inertia only, "inert"; coordination only, "coord"; full inertiacoordination, "inertCoord") for each dyad individually. The predicted trajectories are plotted overlaid on the observed trajectories.

#### Usage

```
indivInertCoordPlots(
  prepData,
 whichModel,
  dist0name = NULL,
  dist1name = NULL,
  plot_obs_name = NULL,
 minMax = NULL,
  printPlots = T
\mathcal{L}
```
## Arguments

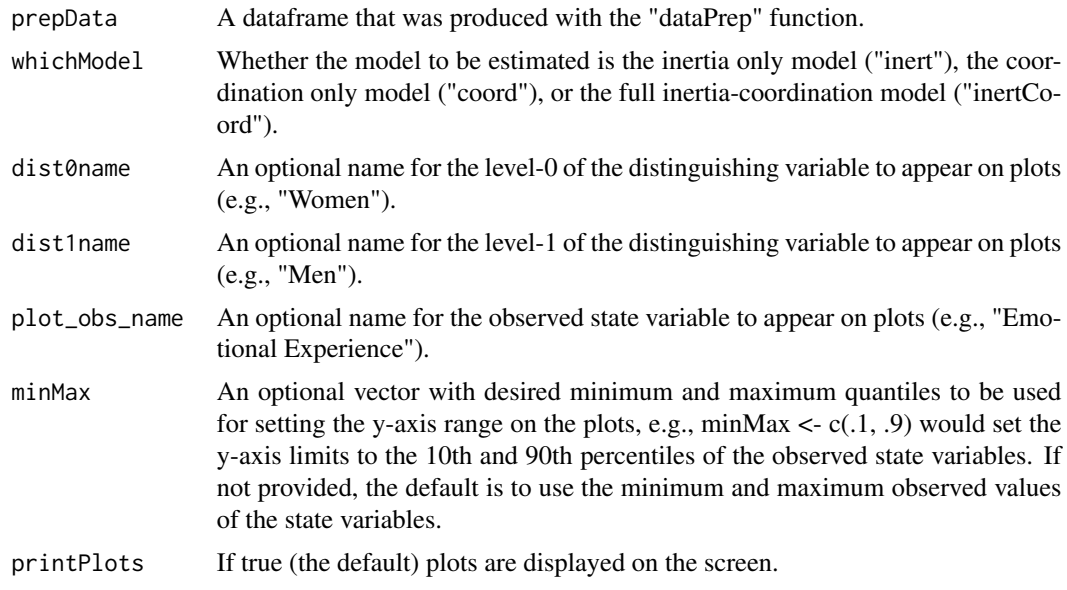

## Value

A list with the plots of the predicted values against the observed values for each dyad.

#### Examples

```
data <- rties_ExampleDataShort
newData <- dataPrep(basedata=data, dyadId="couple", personId="person",
obs_name="dial", dist_name="female", time_name="time", time_lag=2)
temp <- newData[newData$dyad < 5, ]
plots <- indivInertCoordPlots(prepData=temp, whichModel="inertCoord")
```
inertCoordPlotTraj *Plots the bivariate state variables' model-predicted temporal trajectories for each latent profile of inertia-coordination parameters.*

## Description

Produces sets of prototypical example plots of the state variables' predicted temporal trajectories for each latent profile obtained based on the inertia-coordination parameters. The plots are produced by using the inertia-coordination parameters to predict temporal trajectories, with random noise added at each temporal step.

#### Usage

```
inertCoordPlotTraj(
 prepData,
 paramEst,
 n_profiles,
  dist0name = NULL,
  dist1name = NULL,
 plot_obs_name = NULL,
 minMax = NULL,time_length = NULL,
  numPlots = NULL,
  seed = NULL,
 printPlots = T
)
```
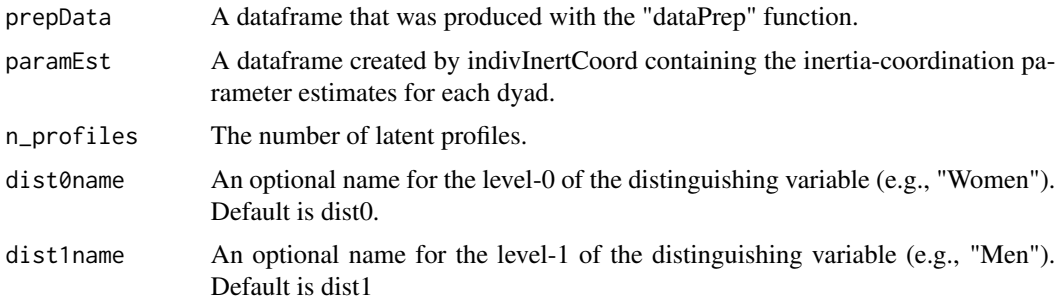

<span id="page-21-0"></span>

<span id="page-22-0"></span>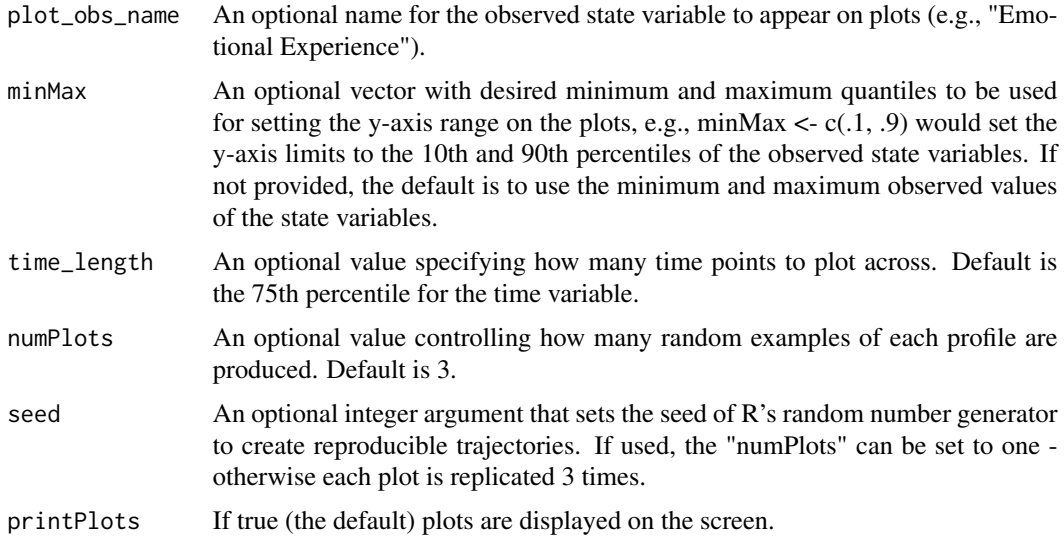

#### Value

A list with the plots of predicted trajectories for each dyad.

## Examples

# See vignettes for examples.

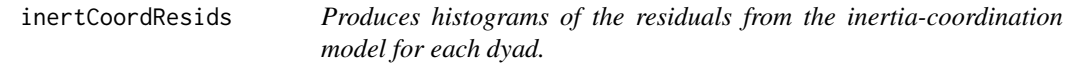

## Description

Produces histograms of the residuals from the inertia-coordination model for each dyad.

## Usage

```
inertCoordResids(prepData, whichModel, printPlots = T)
```
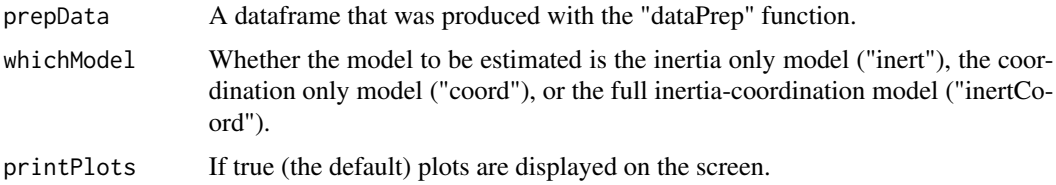

<span id="page-23-0"></span>A list with the histograms of the residuals for each dyad.

#### Examples

```
data <- rties_ExampleDataShort
newData <- dataPrep(basedata=data, dyadId="couple", personId="person",
obs_name="dial", dist_name="female", time_name="time", time_lag=2)
temp <- newData[newData$dyad < 5, ]
residPlots <- inertCoordResids(prepData=temp, whichModel="inertCoord")
```
inspectProfiles *Provides information to help decide how many profiles to use for subsequent rties analyses.*

#### Description

The function prints out the number of dyads in each profile for a specified number of profiles. It also prints out: 1) a figure showing the best clustering solution as indicated by BIC (e.g., the observed data separated into clusters, produced by mclust), 2) a line plot showing the content of the best solution (e.g., the mean parameter estimates for each profile) and 3) prototypical model-predicted trajectories for each profile. For the inertia-coordination model, it produces sets of prototypical examples by using the inertia-coordination parameters to predict temporal trajectories, with random noise added at each temporal step. This process is required because the inertia-coordination model only represents local dynamics and predictions bear no resemblance to observed variables without the addition of noise. An optional argument, "seed" sets the seed for the random number generator, so you can get the same plots each time. If the "seed" argument is used, then only one plot per profile is produced. For the coupled-oscillator, this step is not necessary and one prototypical trajectory is plotted for each profile.

#### Usage

```
inspectProfiles(
 whichModel,
 prepData,
 paramEst,
 n_profiles,
  dist0name = NULL,
  dist1name = NULL,
 plot_obs_name = NULL,
 minMax = NULL,
  time_length = NULL,
 numPlots = NULL,
  seed = NULL
)
```
## inspectProfiles 25

#### Arguments

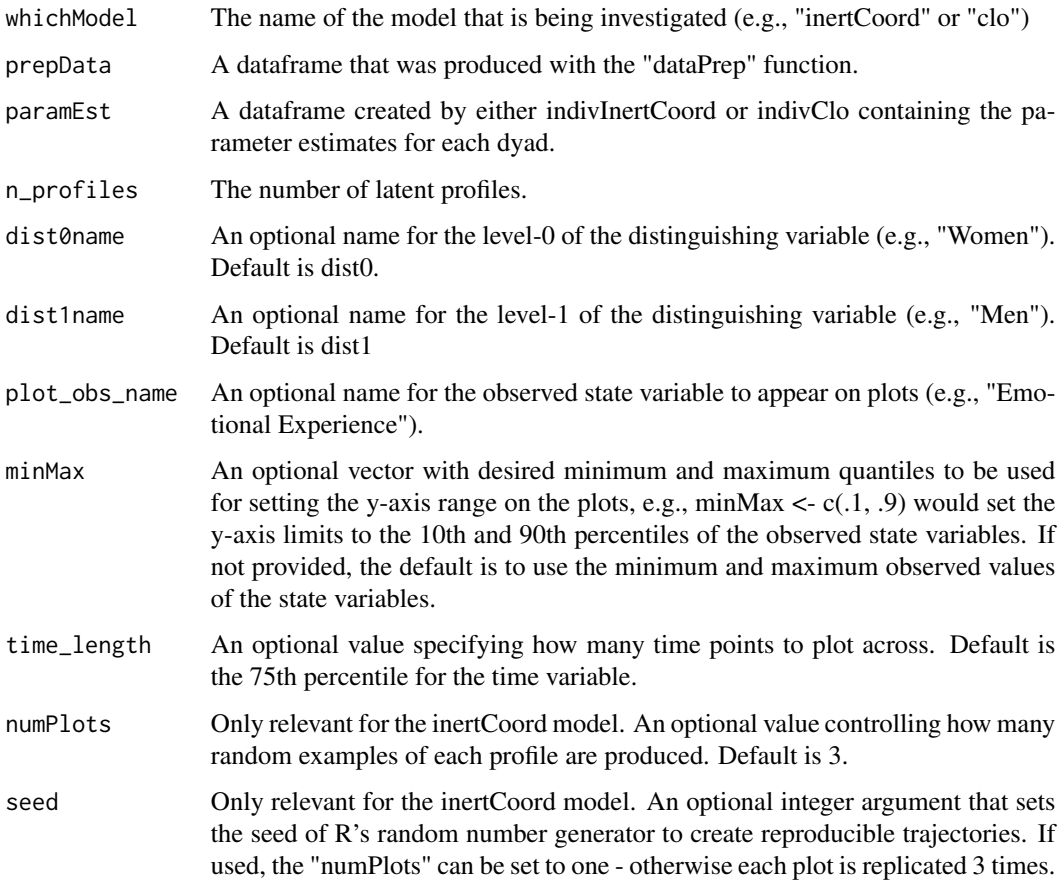

## Value

A dataframe called "profileData" that contains the profile classification for each dyad.

```
data <- rties_ExampleDataShort
newData <- dataPrep(basedata=data, dyadId="couple", personId="person",
obs_name="dial", dist_name="female", time_name="time")
taus <-c(2,3)embeds < -c(3,4)delta <- 1
derivs <- estDerivs(prepData=newData, taus=taus, embeds=embeds, delta=delta, idConvention=500)
clo <- indivClo(derivData=derivs$data, whichModel="coupled")
profiles <- inspectProfiles(whichModel="clo", prepData=newData, paramEst=clo$params, n_profiles=2)
head(profiles)
```
<span id="page-25-0"></span>makeCrossCorr *Calculates cross-correlations for a given variable and returns a dataframe with the largest absolute cross-correlation and its lag added for each dyad (e.g., it returns either the most negative or most positive cross-correlation, whichever is larger in absolute terms).*

## Description

Calculates cross-correlations for a given variable and returns a dataframe with the largest absolute cross-correlation and its lag added for each dyad (e.g., it returns either the most negative or most positive cross-correlation, whichever is larger in absolute terms).

#### Usage

makeCrossCorr(basedata, dyadId, personId, obs\_name, dist\_name)

#### Arguments

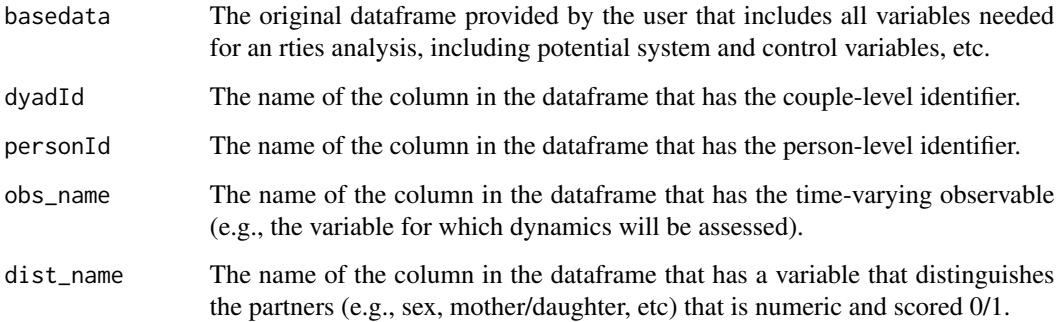

#### Value

A cross-sectional version of the original dataframe with maximal absolute-value cross-correlations and their lags added for each dyad.

```
data <- rties_ExampleDataShort
newData <- makeCrossCorr(basedata=data, dyadId="couple", personId="person",
obs_name="dial", dist_name="female")
head(newData)
```
<span id="page-26-0"></span>makeDist *Create a distinguishing variable (called "dist") for nondistinguishable dyads by assigning the partner who is lower on a chosen variable a 0 and the partner who is higher on the variable a 1.*

## Description

Create a distinguishing variable (called "dist") for non-distinguishable dyads by assigning the partner who is lower on a chosen variable a 0 and the partner who is higher on the variable a 1.

## Usage

makeDist(basedata, dyadId, personId, time\_name, dist\_name)

#### Arguments

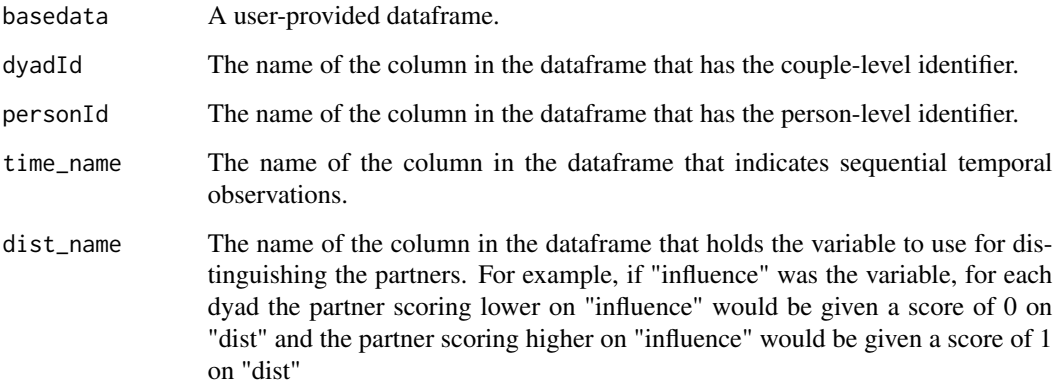

## Value

The function returns the original dataframe with an additional variable, called "dist" that distinguishes between partners based on the user-specified variable indicated by "dist\_name"

```
data <- rties_ExampleDataShort
newData <- makeDist(basedata=data, dyadId="couple", personId="person",
time_name="time", dist_name="relstress")
summary(newData$dist)
```
<span id="page-27-0"></span>makeFullData *Combines profile membership data from the latent profile analysis with other data for using the profile membership to predict and be predicted by the system variable.*

## Description

Combines profile membership data from the latent profile analysis with other data for using the profile membership to predict and be predicted by the system variable.

#### Usage

makeFullData(basedata, dyadId, personId, dist\_name, lpaData, params)

#### Arguments

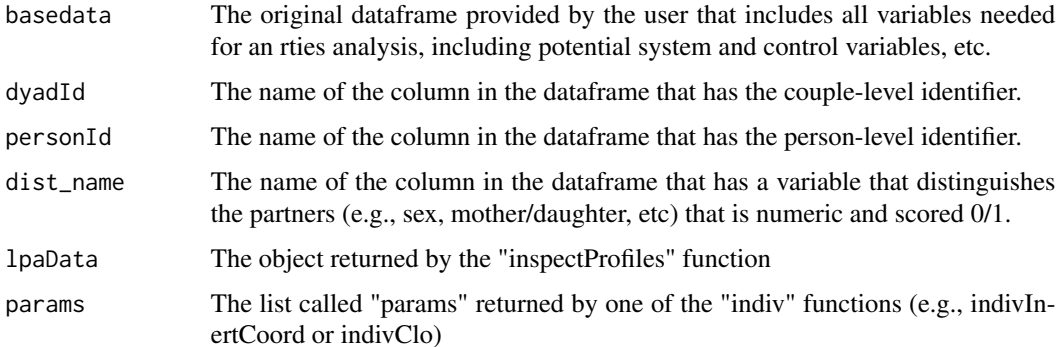

#### Value

A dataframe that contains all variables needed for using the profiles to predict, or be predicted by, the system variable.

```
data <- rties_ExampleDataShort
newData <- dataPrep(basedata=data, dyadId="couple", personId="person",
obs_name="dial", dist_name="female", time_name="time", time_lag=2)
ic <- indivInertCoord(prepData=newData, whichModel="inertCoord")
profiles <- inspectProfiles(whichModel="inertCoord", prepData=newData,
paramEst=ic$params, n_profiles=2)
fullData <- makeFullData(basedata=data, dyadId="couple", personId="person",
dist_name="female", lpaData=profiles, params=ic$params)
head(fullData)
```
<span id="page-28-0"></span>A helper function for makeCrossCorr

#### Usage

Max\_Min\_CCF\_Signed(a, b)

#### Arguments

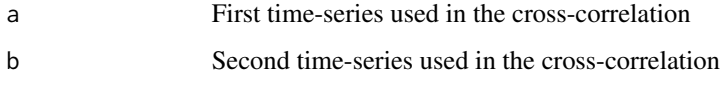

## Value

A list of maximum absolute value cross-correlations and the lag at which they occurred.

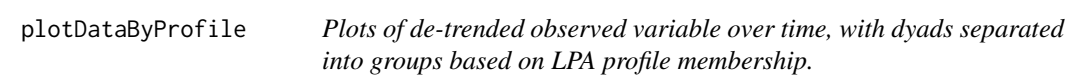

#### Description

Plots of de-trended observed variable over time, with dyads separated into groups based on LPA profile membership.

## Usage

```
plotDataByProfile(
  prepData,
  fullData,
  n_profiles,
  dist0name = NULL,
  dist1name = NULL,
  plot_obs_name = NULL,
  printPlots = T
\mathcal{E}
```
## <span id="page-29-0"></span>Arguments

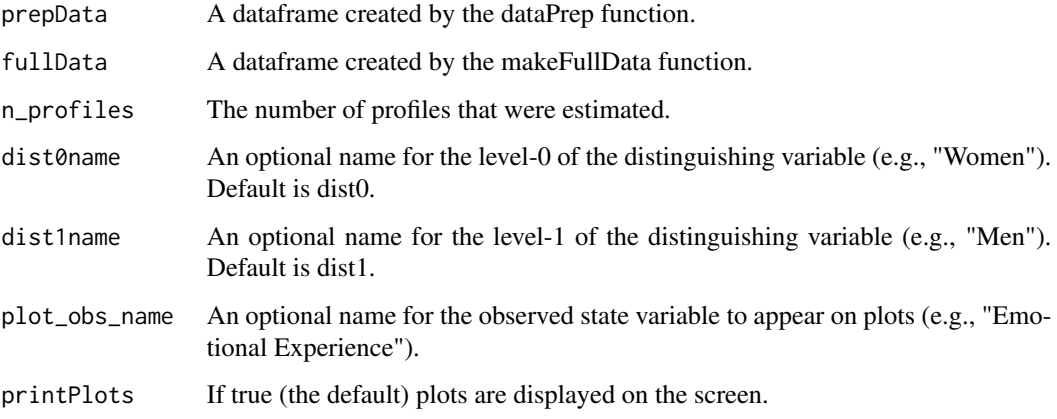

## Value

A list of plots.

## Examples

# See vignettes for examples.

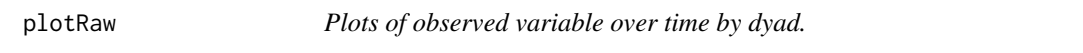

## Description

Produces plots of the observed variable for each dyad over time to check for data errors, etc.

## Usage

```
plotRaw(
 basedata,
 dyadId,
  obs_name,
 dist_name,
  time_name,
 dist0name = NULL,
 dist1name = NULL,
 plot_obs_name = NULL,
 printPlots = T
\mathcal{L}
```
## <span id="page-30-0"></span>removeDyads 31

## Arguments

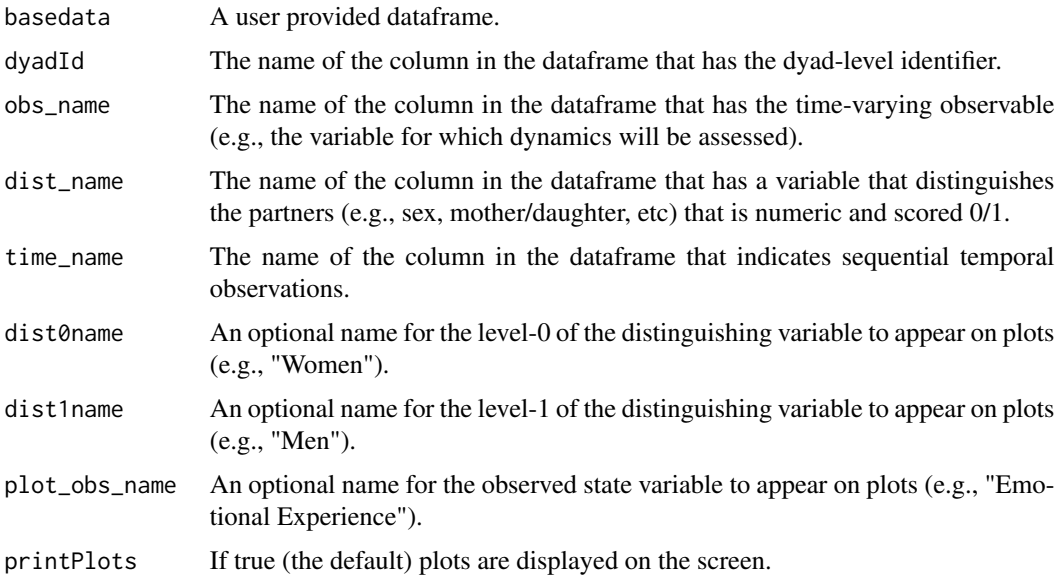

#### Value

A list of plots.

## Examples

```
data <- rties_ExampleDataShort
plotRaw(basedata=data, dyad="couple", obs_name="dial", dist_name="female", time_name="time")
```
removeDyads *Remove data for specified dyads from a dataframe*

## Description

Useful for cleaning data if some dyads have extensive missing or otherwise problematic data.

## Usage

```
removeDyads(basedata, dyads, dyadId)
```
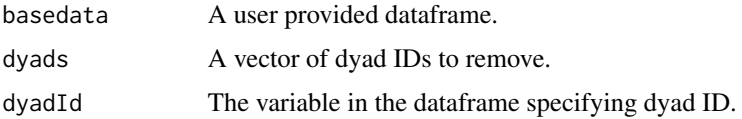

A dataframe with the data for the specified dyads removed.

## Examples

```
data <- rties_ExampleDataShort
dyads \leq c(3, 12)newData <- removeDyads(basedata=data, dyads=dyads, dyadId="couple")
```
rties\_ExampleDataFull *Data for examples in the vignettes.*

## Description

A dataset containing variables for the examples in the vignettes.

#### Usage

rties\_ExampleDataFull

#### Format

An object of class data. frame with 78858 rows and 19 columns.

rties\_ExampleDataShort

*Data for the function examples.*

## Description

A dataset containing variables for the examples of the functions.

#### Usage

```
rties_ExampleDataShort
```
#### Format

An object of class data.frame with 17884 rows and 19 columns.

<span id="page-31-0"></span>

<span id="page-32-0"></span>rties\_ExampleData\_Demo

*Data for demonstrating rties models.*

#### Description

A dataset containing a minimal set of variables for demonstrating rties analyses.

#### Usage

rties\_ExampleData\_Demo

#### Format

An object of class data. frame with 12 rows and 6 columns.

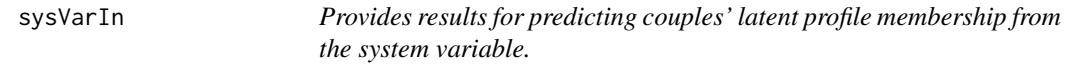

#### Description

If there are 2 profiles, then glm binomial regression models are used. If there are more than 2 profiles then multinomial regression is used (from the nnet package). The system variable can be either dyadic (sysVarType = "dyadic"), where both partners have the same score (e.g., relationship length) or individual (sysVarType = "indiv"), where the partners can have different scores (e.g., age). For dyadic system variables, a couple's shared score is the only predictor of their profile membership (called "sysVar"). For individual system variables, two models are tested, one with the main effects of both partner's system variable ("sysVarMain") and one with the main effects and their interaction ("sysVarInteract"). In both cases an intercept-only model is included as a comparison point (called "base"). The function returns a list of the full model results.

#### Usage

```
sysVarIn(fullData, sysVar_name, sysVarType, n_profiles)
```
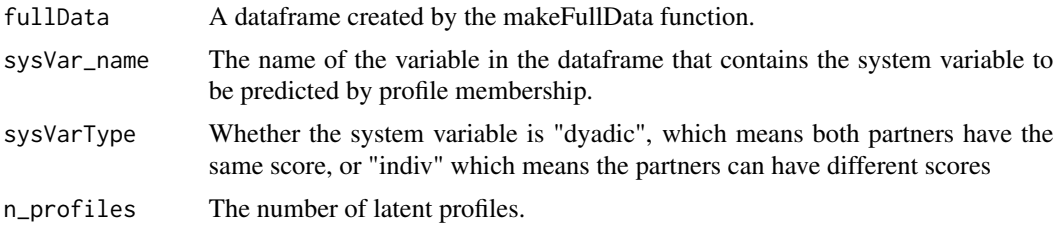

## <span id="page-33-0"></span>Value

A list including the glm or multinom objects containing the full results for each model (called "models").

## Examples

```
data <- rties_ExampleDataShort
newData <- dataPrep(basedata=data, dyadId="couple", personId="person",
obs_name="dial", dist_name="female", time_name="time", time_lag=2)
ic <- indivInertCoord(prepData=newData, whichModel="inertCoord")
profiles <- inspectProfiles(whichModel="inertCoord", prepData=newData,
paramEst=ic$params, n_profiles=2)
fullData <- makeFullData(basedata=data, dyadId="couple", personId="person",
dist_name="female", lpaData=profiles, params=ic$params)
sysIn <- sysVarIn(fullData=fullData, sysVar_name="conflict", sysVarType="indiv", n_profiles=2)
summary(sysIn$models$sysVarMain)
```
sysVarInPlots *Produces plots for interpreting the results from sysVarIn.*

#### Description

Produces plots for interpreting the results from sysVarIn.

#### Usage

```
sysVarInPlots(
  fullData,
  sysVar_name,
  sysVarType,
  n_profiles,
  testModel = NULL,
  dist0name = NULL,
  dist1name = NULL,
 printPlots = T
)
```
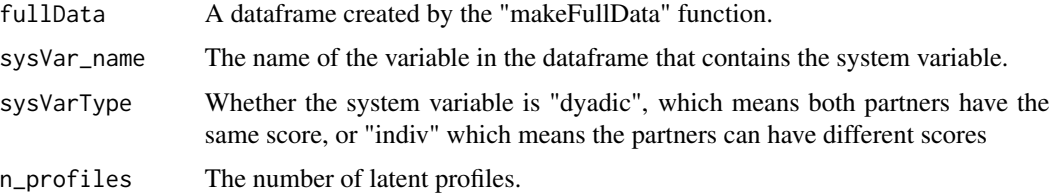

## <span id="page-34-0"></span>sysVarInResults 35

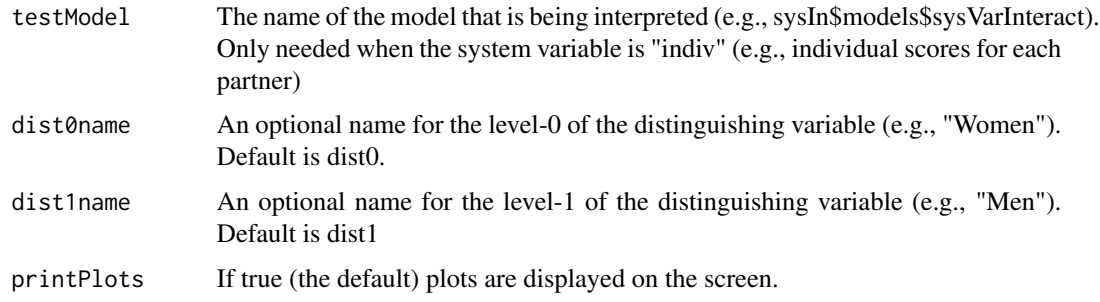

## Value

Single plots or a list of plots (depending on the model that is being interpreted).

## Examples

```
data <- rties_ExampleDataShort
newData <- dataPrep(basedata=data, dyadId="couple", personId="person",
obs_name="dial", dist_name="female", time_name="time", time_lag=2)
ic <- indivInertCoord(prepData=newData, whichModel="inertCoord")
profiles <- inspectProfiles(whichModel="inertCoord", prepData=newData,
paramEst=ic$params, n_profiles=2)
fullData <- makeFullData(basedata=data, dyadId="couple", personId="person",
dist_name="female", lpaData=profiles, params=ic$params)
sysIn <- sysVarIn(fullData=fullData, sysVar_name="conflict", sysVarType="indiv", n_profiles=2)
sysVarInPlots(fullData=fullData, sysVar_name="conflict", sysVarType="indiv",
n_profiles=2, testModel=sysIn$models$sysVarInteract)
```
sysVarInResults *Produces results from sysVarIn.*

#### Description

Produces results from sysVarIn.

#### Usage

```
sysVarInResults(baseModel, testModel, n_profiles)
```
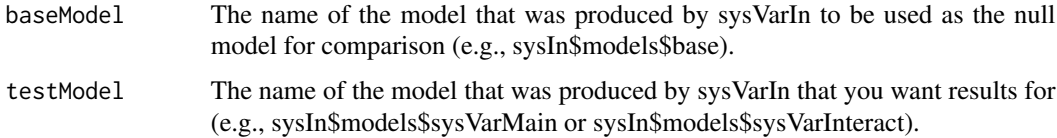

#### <span id="page-35-0"></span>36 sysVarOut

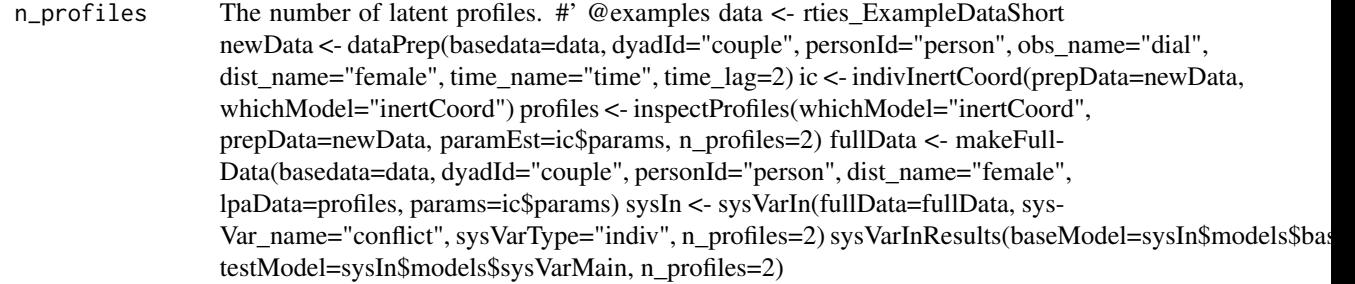

#### Value

A list of results including a comparison of the test model to the null (either a LRT or Chisquare test depending on the model), a summary of the parameter estimates, exponentiated parameter estimates (e.g., odds ratios), and p values for the parameter estimates.

sysVarOut *Provides results for predicting the system variable from the latent profiles of the dynamic parameters.*

#### Description

The system variable can be either dyadic (sysVarType = "dyadic"), where both partners have the same score (e.g., relationship length) or individual (sysVarType = "indiv"), where the partners can have different scores (e.g., age). For dyadic system variables, the only predictor is profile membership and the model is a regular regression model since all variables are at the level of the dyad. If the system variable is individual then the model is a random-intercept dyadic model and 3 models are estimated: 1) the main effect of profile membership, 2) main effects of profile membership and the distinguishing variable, and 3) the interaction of profile membership and the distinguishing variable. If the system variable is not normally distributed, any of the generalized linear models supported by glm (for dyadic system variables) or glmer (for individual system variables) are available by specifying the "family" distribution.

#### Usage

```
sysVarOut(
  fullData,
  sysVar_name,
  sysVarType,
  dist0name = NULL,
  dist1name = NULL,
  family = NULL)
```
## <span id="page-36-0"></span>sysVarOutPlots 37

#### Arguments

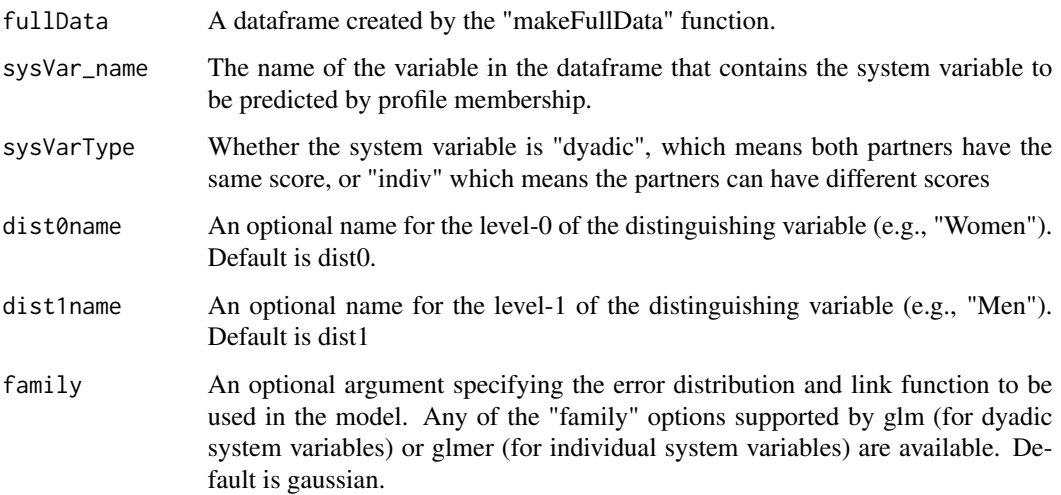

#### Value

For normally distributed system variables, the function returns a list including the lm or lme objects containing the full results for each model (called "models"). Similarly, for non-normal system variables, the function returns a list of the glm or glmer objects containing the full results for the models.

#### Examples

```
data <- rties_ExampleDataShort
newData <- dataPrep(basedata=data, dyadId="couple", personId="person",
obs_name="dial", dist_name="female", time_name="time", time_lag=2)
ic <- indivInertCoord(prepData=newData, whichModel="inertCoord")
profiles <- inspectProfiles(whichModel="inertCoord", prepData=newData,
paramEst=ic$params, n_profiles=2)
fullData <- makeFullData(basedata=data, dyadId="couple", personId="person",
dist_name="female", lpaData=profiles, params=ic$params)
sysOut <- sysVarOut(fullData=fullData, sysVar_name="conflict", sysVarType="indiv")
summary(sysOut$models$profilePlusDist)
```
sysVarOutPlots *Produces plots for interpreting the results from sysVarIn.*

#### Description

Produces plots for interpreting the results from sysVarIn.

## Usage

```
sysVarOutPlots(
 fullData,
  sysVar_name,
  sysVarType,
  testModel,
  dist0name = NULL,
 dist1name = NULL,
 binomial = F
)
```
## Arguments

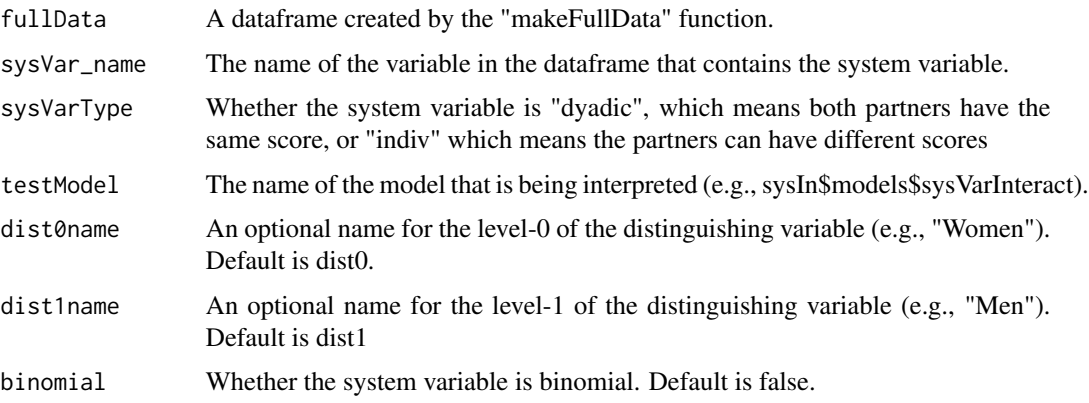

## Value

Single plots or a list of plots (depending on the model that is being interpreted).

## Examples

```
# See vignettes for examples.
```
sysVarOutResults *Produces results from sysVarOut.*

## Description

Produces results from sysVarOut.

## Usage

```
sysVarOutResults(baseModel, testModel, Gaussian = TRUE)
```
<span id="page-37-0"></span>

## sysVarOutResults 39

#### Arguments

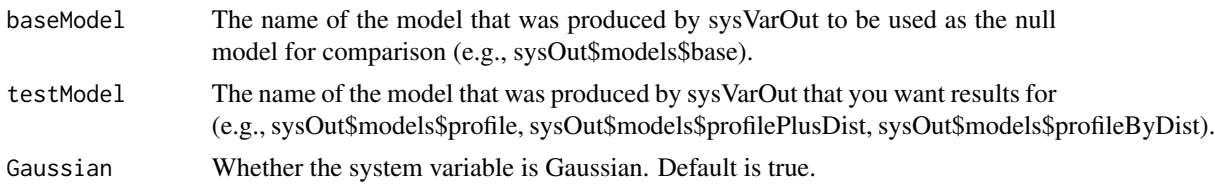

#### Value

A list of results including an LRT comparison of the test model to the null, an omnibus anova test for the parameters in the model (this is identical to the LRT test for Gaussian dyadic system variables), a summary of the parameter estimates, and exponentiated parameter estimates (e.g., odds ratios) if Gaussian = FALSE.

```
data <- rties_ExampleDataShort
newData <- dataPrep(basedata=data, dyadId="couple", personId="person",
obs_name="dial", dist_name="female", time_name="time", time_lag=2)
ic <- indivInertCoord(prepData=newData, whichModel="inertCoord")
profiles <- inspectProfiles(whichModel="inertCoord", prepData=newData,
paramEst=ic$params, n_profiles=2)
fullData <- makeFullData(basedata=data, dyadId="couple", personId="person",
dist_name="female", lpaData=profiles, params=ic$params)
sysOut <- sysVarOut(fullData=fullData, sysVar_name="conflict", sysVarType="indiv")
sysVarOutResults(baseModel=sysOut$models$base, testModel=sysOut$models$profileByDist)
```
# <span id="page-39-0"></span>Index

```
∗ datasets
    rties_ExampleData_Demo, 33
    rties_ExampleDataFull, 32
    rties_ExampleDataShort, 32
actorPartnerDataCross, 3
actorPartnerDataTime, 3
autoCorPlots, 4
cloCoupledOde, 5
cloPlotTraj, 5
cloResids, 7
cloUncoupledOde, 7
crossCorPlots, 8
dataPrep, 9
dyadic, 10
estDerivs, 11
histAll, 12
indiv2profilesCat, 13
indiv2profilesCont, 13
indiv3profilesCat, 14
indiv3profilesCont, 14
indiv4profilesCat, 15
indiv4profilesCont, 15
indivClo, 16
indivCloCompare, 17
indivCloPlots, 17
indivInertCoord, 19
indivInertCoordCompare, 20
indivInertCoordPlots, 21
inertCoordPlotTraj, 22
inertCoordResids, 23
inspectProfiles, 24
makeCrossCorr, 26
```
makeDist, [27](#page-26-0) makeFullData, [28](#page-27-0) Max\_Min\_CCF\_Signed, [29](#page-28-0)

```
plotDataByProfile, 29
plotRaw, 30
```

```
removeDyads, 31
rties_ExampleData_Demo, 33
rties_ExampleDataFull, 32
rties_ExampleDataShort, 32
```
sysVarIn, [33](#page-32-0) sysVarInPlots, [34](#page-33-0) sysVarInResults, [35](#page-34-0) sysVarOut, [36](#page-35-0) sysVarOutPlots, [37](#page-36-0) sysVarOutResults, [38](#page-37-0)